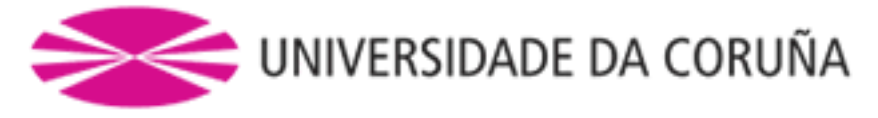

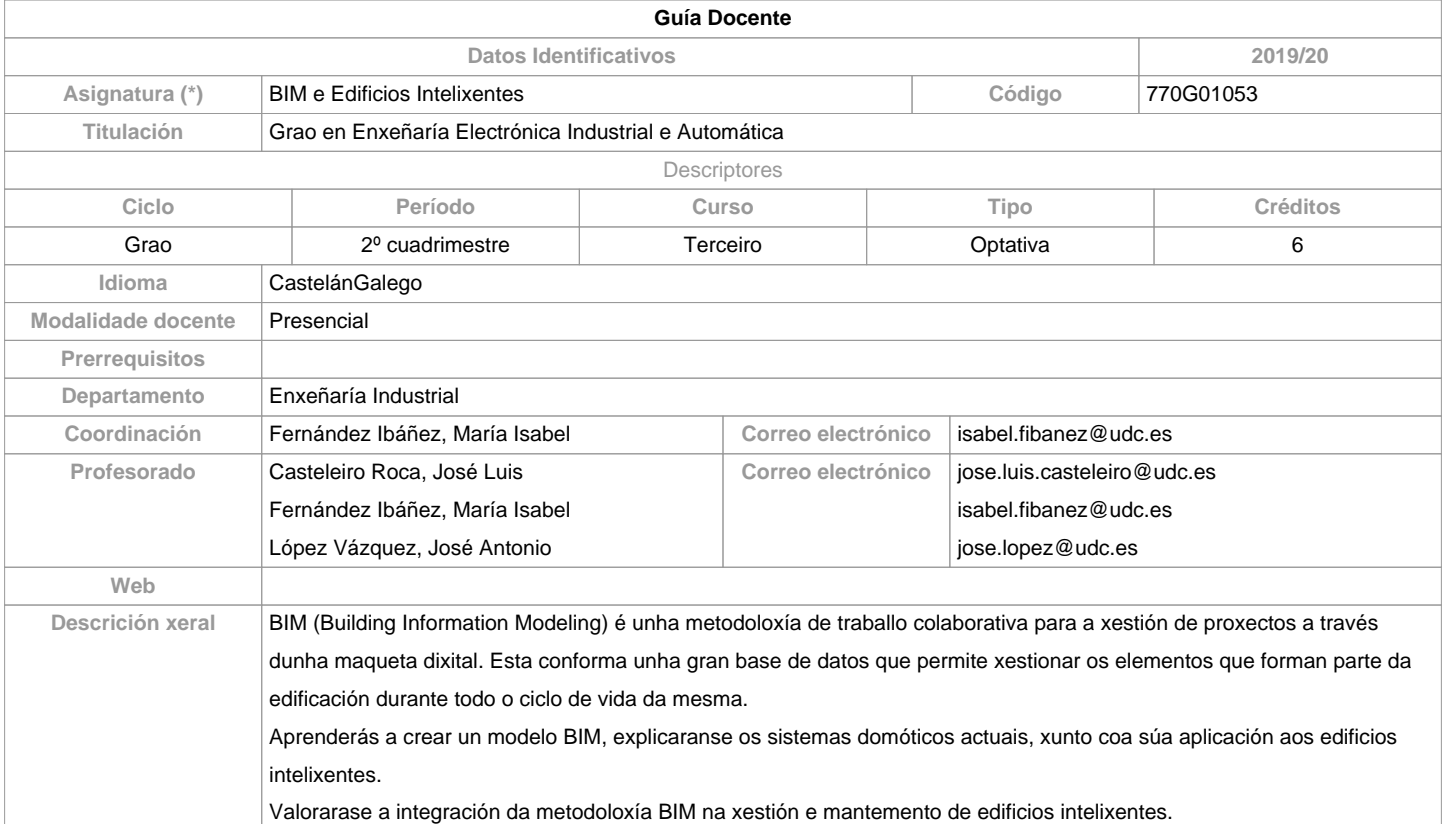

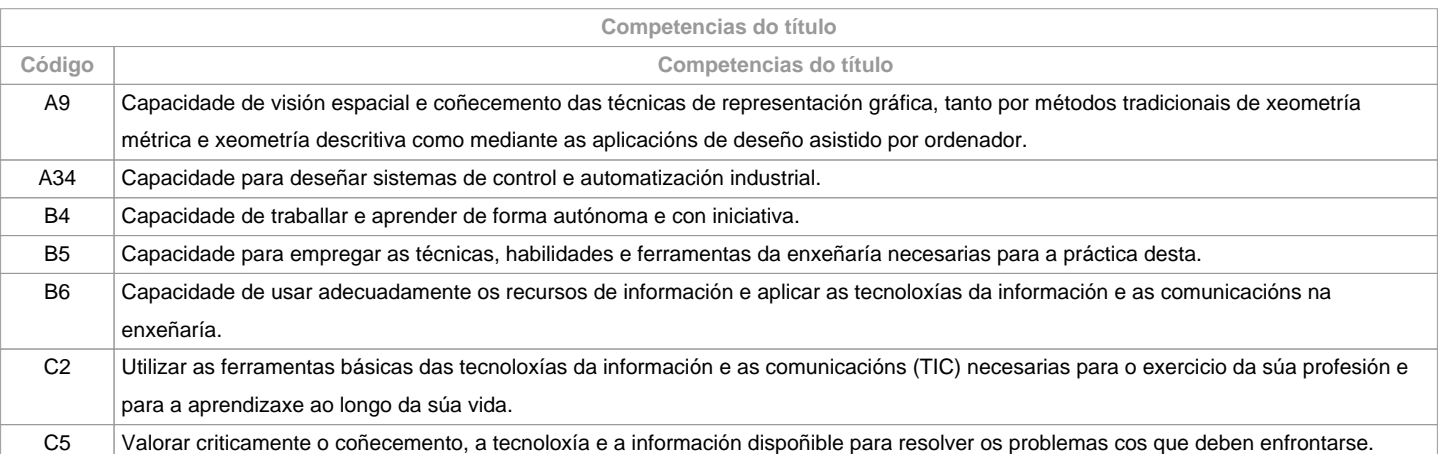

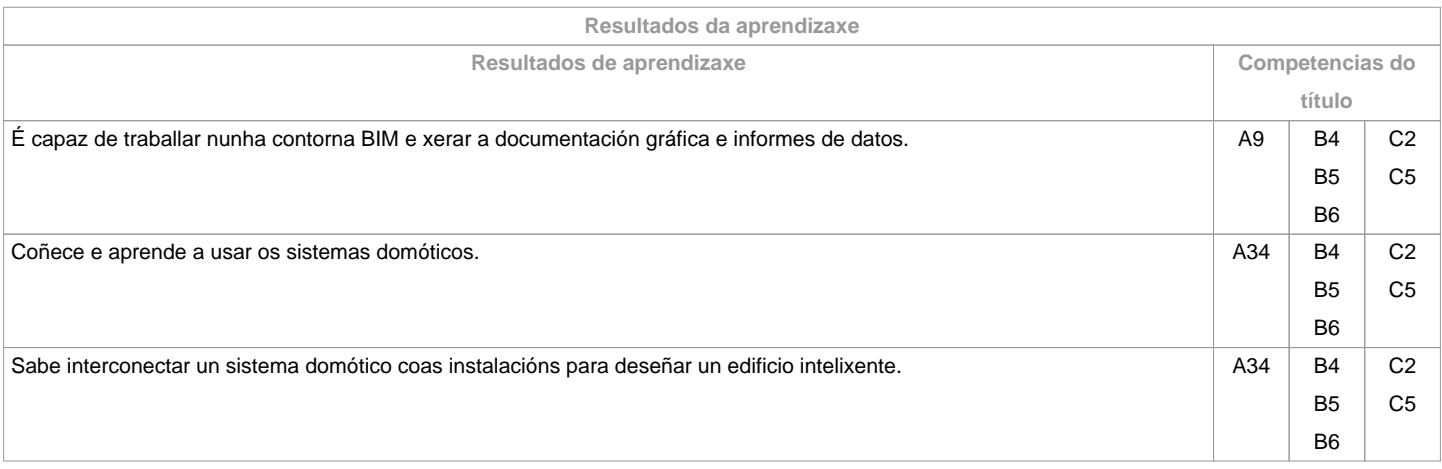

**Contidos**

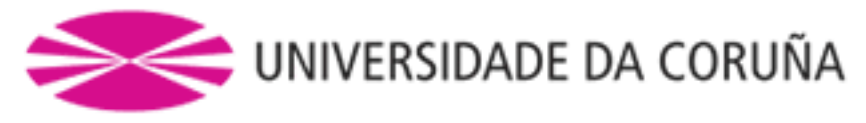

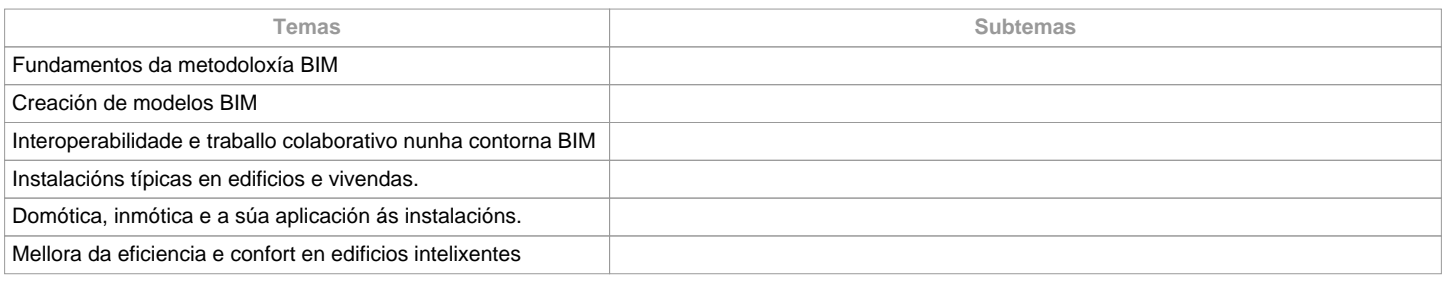

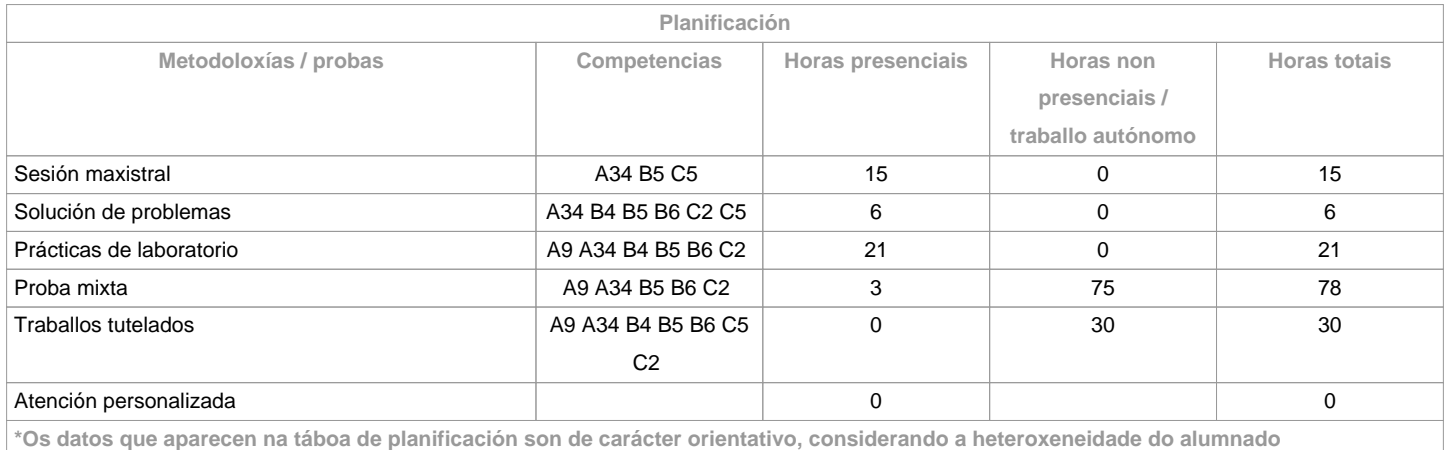

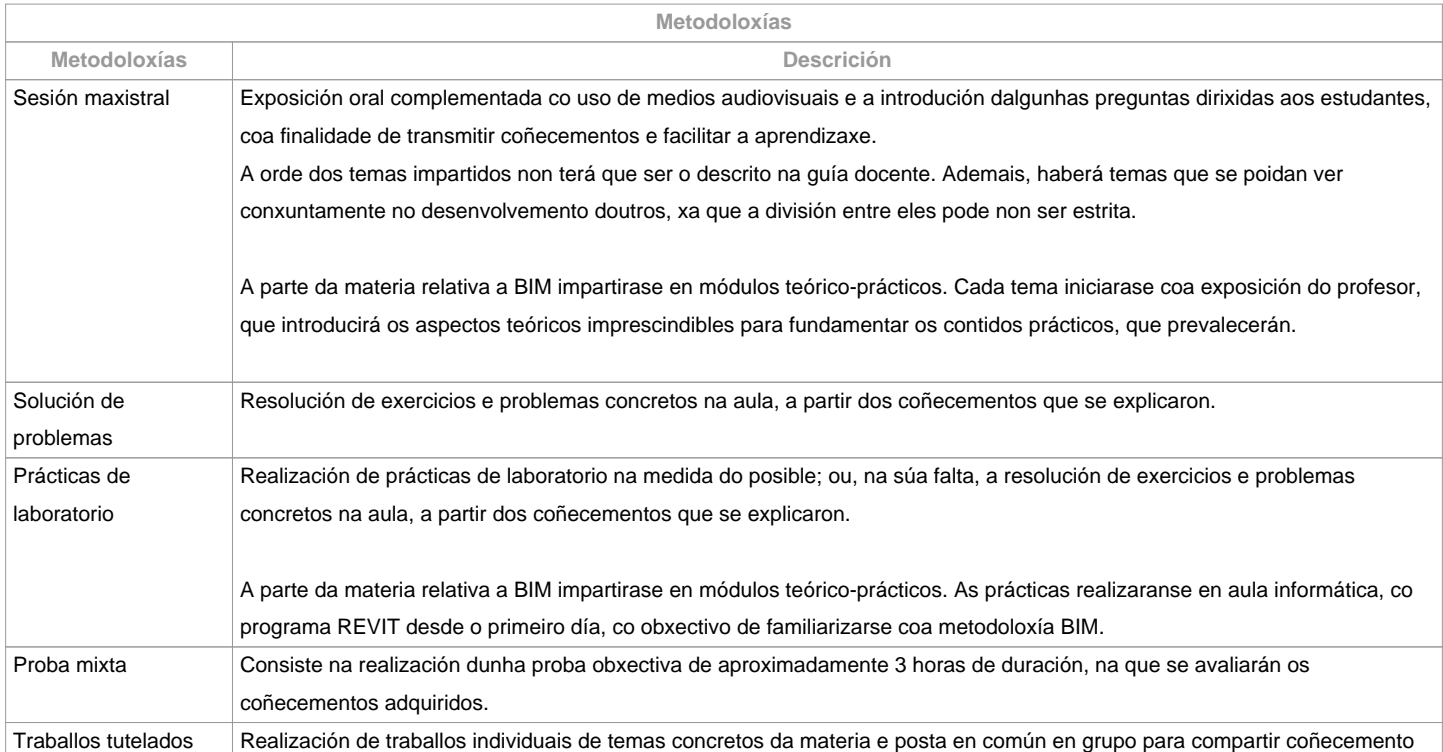

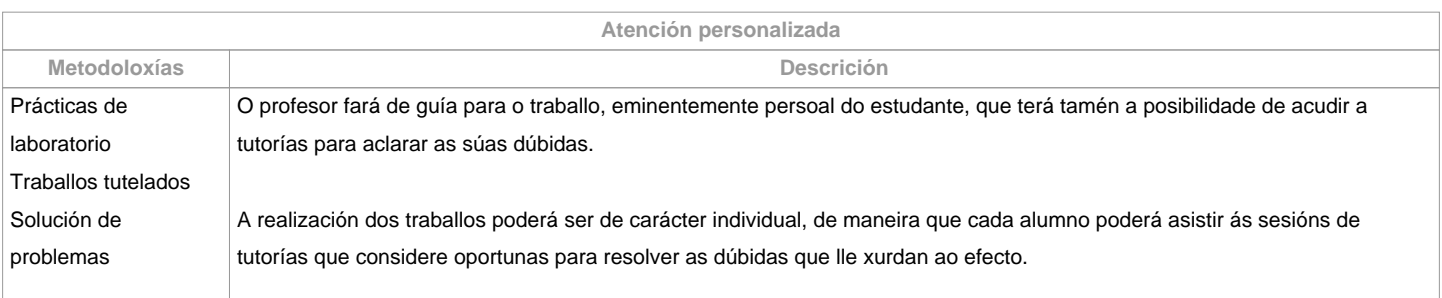

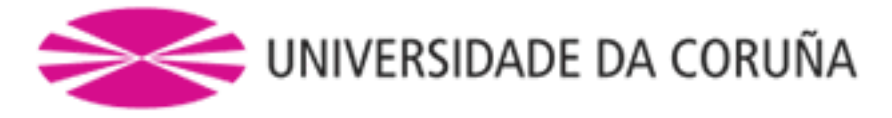

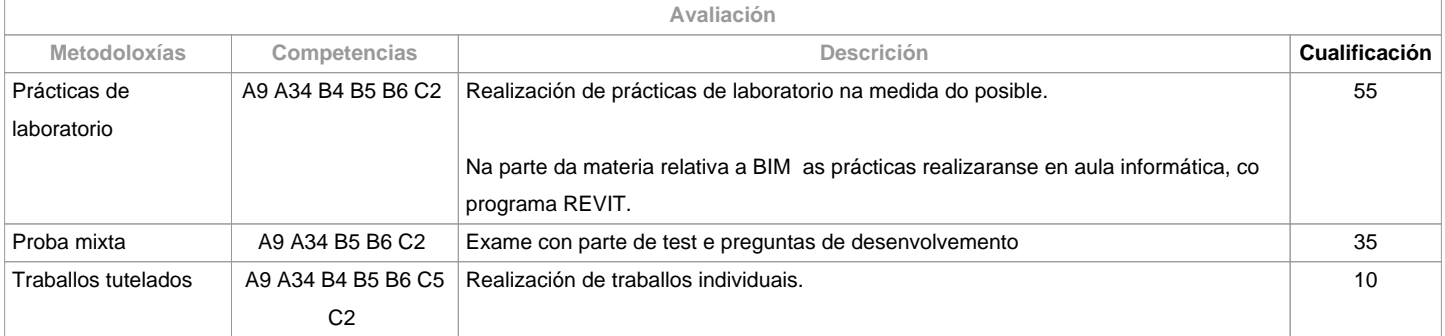

## **Observacións avaliación**

Debido a que a materia está dividida en dous grandes bloques diferentes (BIM e Edificios Intelixentes), o alumno deberá aprobar cada parte para superar a materia. A nota de BIM resultará da cualificación das prácticas correspondentes ao tres primeiros temas do contido da materia, mentres que a avaliación de Edificios Intelixentes incluirá un traballo, prácticas e unha proba mixta. 

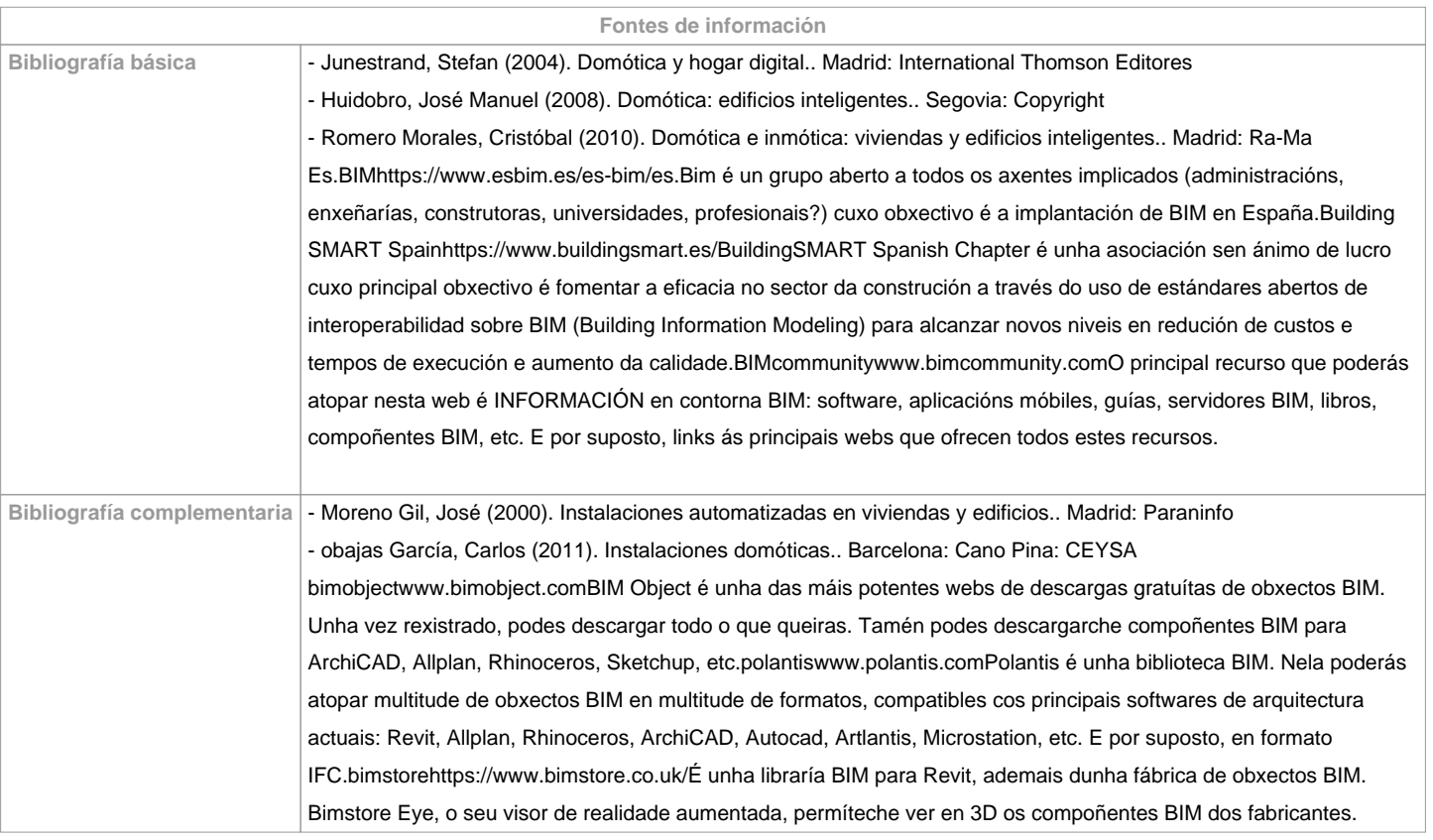

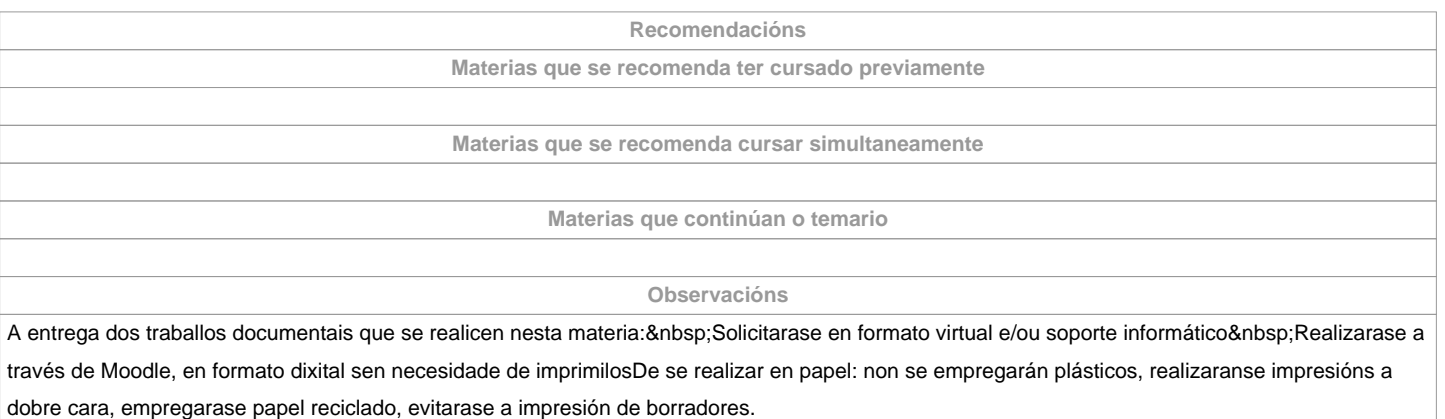

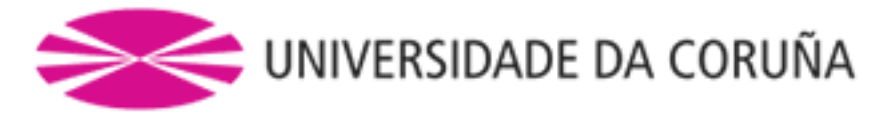

**(\*)A Guía docente é o documento onde se visualiza a proposta académica da UDC. Este documento é público e non se pode modificar, salvo casos excepcionais baixo a revisión do órgano competente dacordo coa normativa vixente que establece o proceso de elaboración de guías**